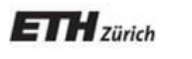

*Chair of Software Engineering*

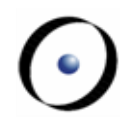

# Einführung in die Programmierung

Prof. Dr. Bertrand Meyer

Lektion 3: Der Umgang mit Objekten II

Die Programmiersprache ist die Notation, welche die Syntax und die Semantik von Programmen definiert.

Unsere Programmiersprache ist Eiffel.

Es gibt (zu) viele Programmiersprachen! Manche sind allgemeiner, manche spezifischer.

Programmiersprachen sind künstliche Notationen, gestaltet für einen spezifischen Zweck (das Programmieren).

Herkunft: die Simula 67-Sprache, Oslo, Mitte der 60er. Verbreitete sich sehr langsam in den 70ern.

Die Sprache Smalltalk (Xerox PARC, 1970er) machte Objektorientierung (O-O) "hip", indem sie es mit visuellen Technologien kombinierte.

Die erste OOPSLA anno 1986 stellte O-O der breiten Masse vor.

O-O verbreitete sich schnell in den 90ern durch

O-O Sprachen: Objective C, C++, Eiffel, Java, C#...

 O-O Werkzeuge, O-O Datenbanken, O-O Analyse... Heute ist O-O grösstenteils akzeptiert.

Nicht- O-O Ansätze heissen auch "prozedural".

## **Über Eiffel**

Erste Version 1985, seither konstant überarbeitet und verbessert.

Fokus: Softwarequalität, im Speziellen Verlässlichkeit, Erweiterbarkeit, Wiederverwendbarkeit. Einfachheit steht im Vordergrund.

Eiffel basiert auf dem Konzept "Design by Contract" ("Entwurf gemäss Vertrag").

Anwendungen: auftragsentscheidende Projekte in der Industrie

Mehrere Implementationen, z.B. EiffelStudio (von Eiffel Software), welches wir benützen. EiffelStudio ist open-source.

Internationale Standards: ECMA und ISO (International Standards Organization), 2006

#### Axa Rosenberg Vermögensverwaltung: von 2 Milliarden \$ auf > 60 Milliarden \$

3 Millionen Codezeilen

Chicago Board of Trade: Kurs-Anzeigesystem Eiffel + CORBA + Solaris + Windows + …

Xontech (für Boeing) Grossmassstäbliche Simulationen für die Raketenverteidigung

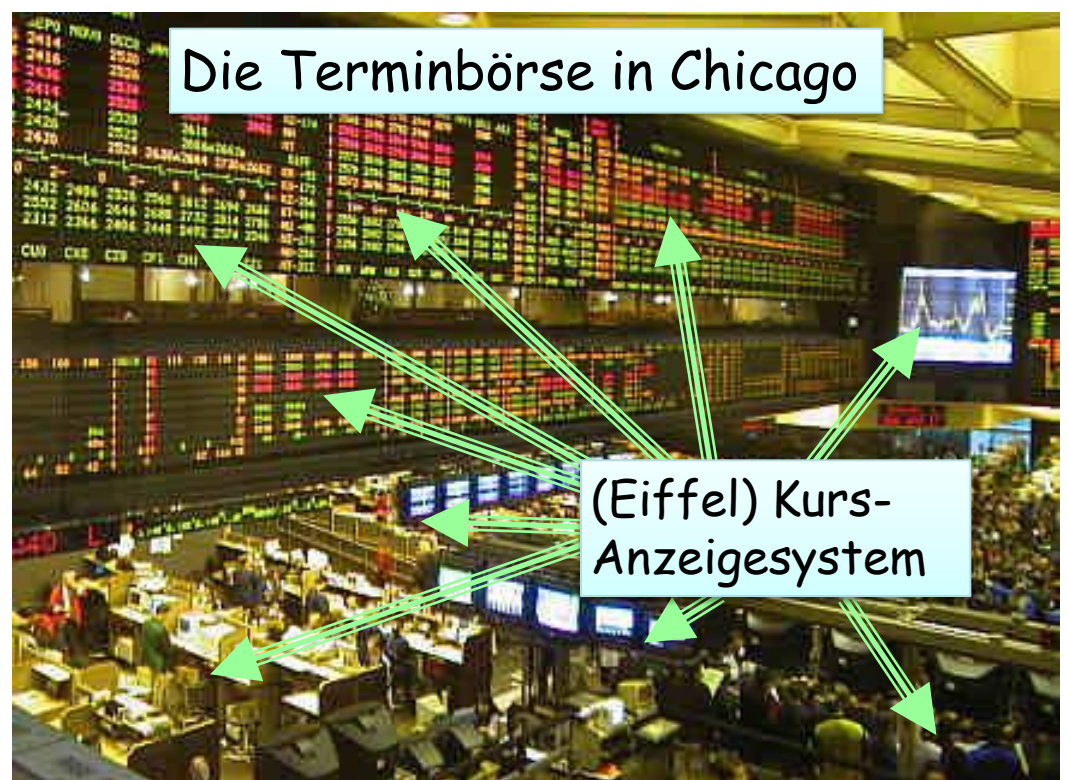

Schwedische Sozialversicherung: Unfallberichte & -management, etc…

#### **Weshalb benutzen wir Eiffel?**

- Ein einfaches, sauberes O-O Modell
- Erlaubt es Ihnen, sich auf die Konzepte und nicht auf die Sprache zu konzentrieren
- Kleine "Sprachlast"
- Programmierumgebung (EiffelStudio)
- Portabilität: Windows / Linux / VMS & andere
- Realismus: keine "akademische" Sprache

Es bereitet Sie darauf vor, andere O-O Sprachen zu lernen, z.B. C++, Java, C#.

Kursreihe (Ab dem dritten Studienjahr): "Languages in Depth". Momentan Java, C# und Eiffel.

Befehl / Abfrage

Instruktion / Ausdruck

Syntax / Semantik

Die Basisoperationen heissen Instruktionen.

Unser erstes Beispiel hatte fünf Instruktionen:

Paris.display Louvrespotlight Line8.highlight Route1.animate Console, show (Route1, origin)

Sie können mehrere Instruktionen hintereinander schreiben, ohne sie durch ein Semikolon zu trennen:

> Paris, display Louvrespotlight Line8.highlight Route1.animate Console.show (Route1.origin)

Sie können Semikola benützen, um Instruktionen zu trennen:

> Parisdisplay Louvrespotlight **; ;**  $Line 8, high light$  ; Route1.animate : Console, show (Route1, origin)

# Schreiben Sie eine Instruktion pro Zeile. Lassen Sie Semikola weg.

Sollten Sie einmal der Meinung sein, dass mehrere Instruktionen auf einer Zeile lesbarer sind (z.B. in einem Report), benützen Sie Semikola:

 $f(x)$ ;  $g(y)$ 

### **Ausdrücke (Expressions)**

Ein Ausdruck ist ein Programmelement, welches mögliche Laufzeitwerte bezeichnet.

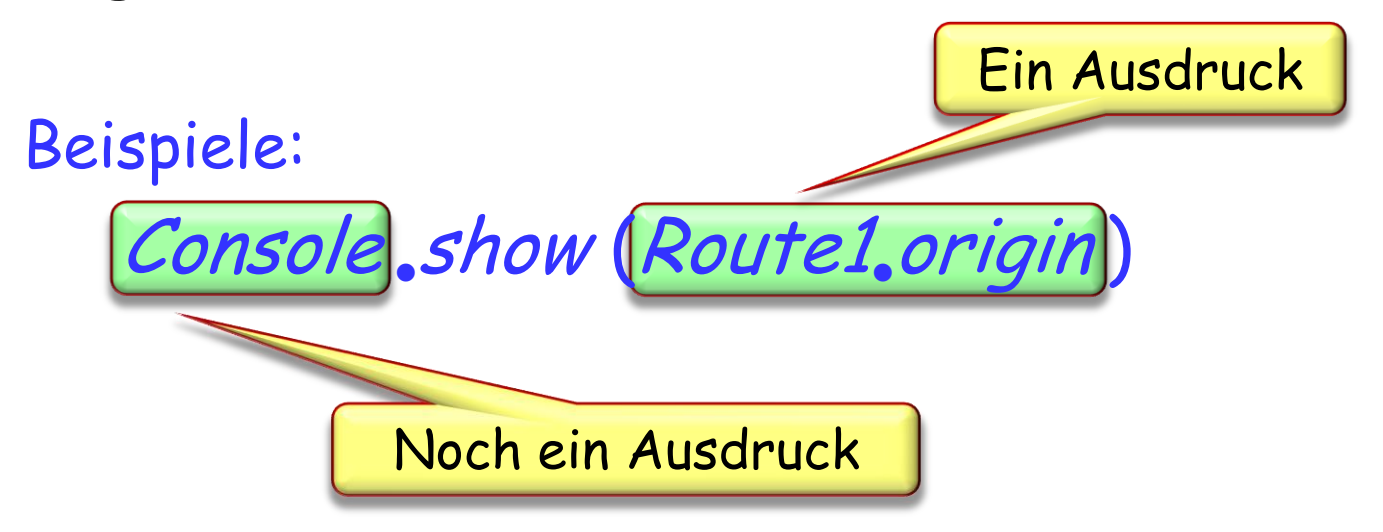

Vgl.: Mathematische Ausdrücke, z.B. a + b

Ein Ausdruck, z.B. *Route1. origin* ist kein Wert, sondern bezeichnet zukünftige Laufzeitwerte.

Eine Instruktion, z.B. Paris, display bezeichnet eine Operation, die während der Laufzeit ausgeführt wird. Die Syntax eines Programmes ist die Struktur und die Form seines (Programm-)Textes.

Die Semantik eines Programmes ist die Menge von Eigenschaften seiner möglichen Ausführungen.

> Die Syntax ist die Art, wie Sie ein Programm schreiben: Zeichen, daraus geformte Wörter und aus diesen Wörtern geformte grössere Strukturen.

> Die Semantik ist der Effekt, den Sie von Ihrem Programm erwarten.

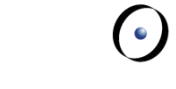

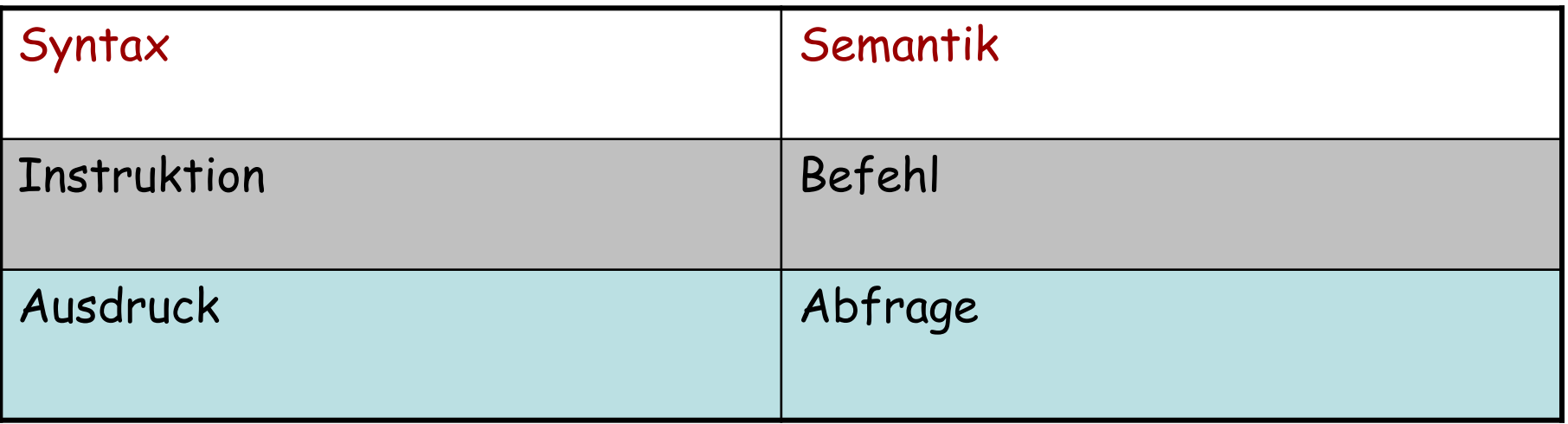

#### **Syntaxstruktur einer Klasse**

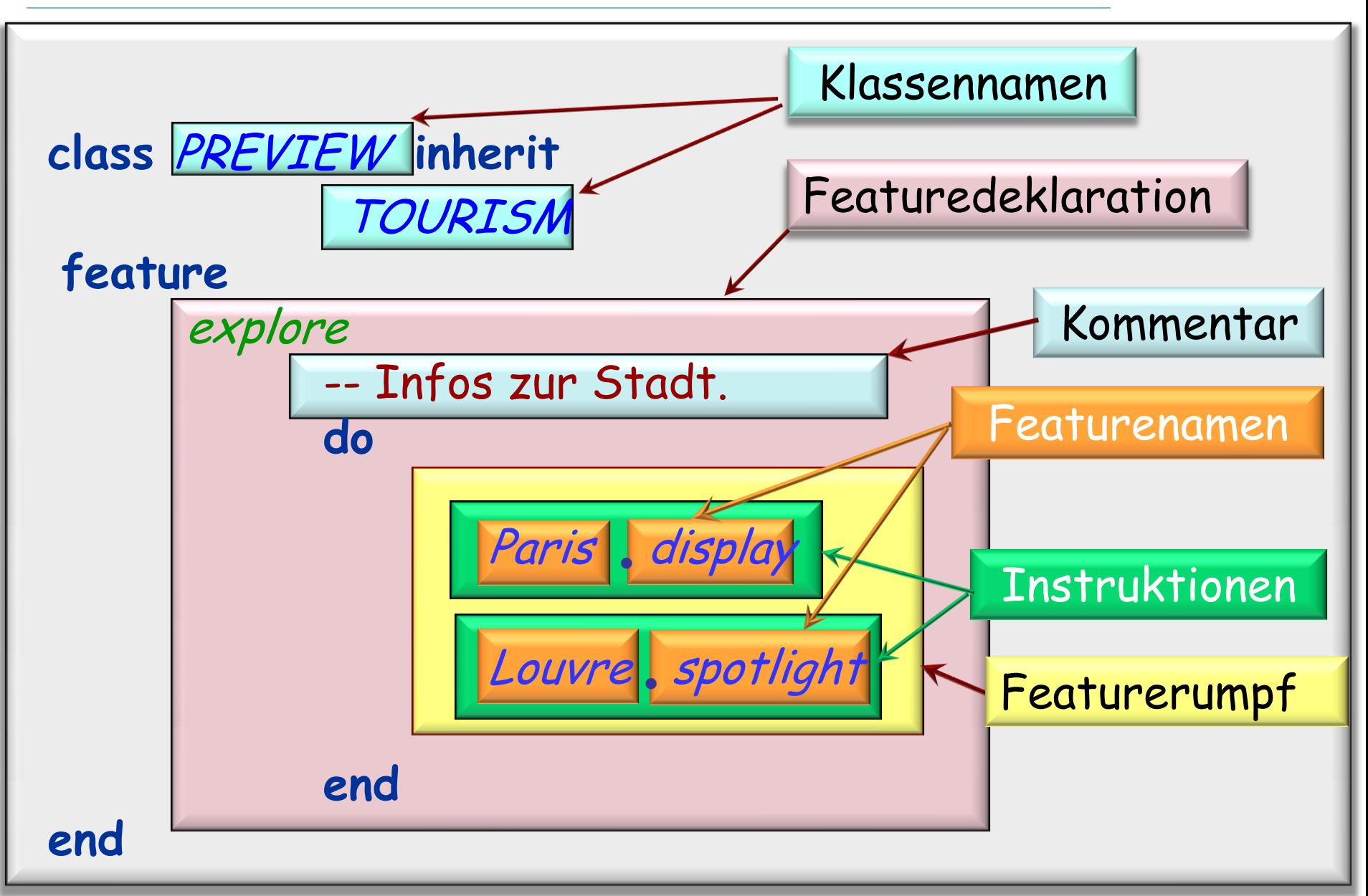

#### **Programmier- vs natürliche Sprachen: Ähnlichkeiten**

- Allgemeine Form eines Textes: Abfolge von Wörtern
- Unterscheidung von Syntax und Semantik
- Einige Wörter sind vordefiniert, einige benutzerdefiniert.

#### **Programmier- vs natürliche Sprachen: Unterschiede**

- Die Macht von Ausdrücken ist in natürlichen Sprachen viel grösser.
- Die Präzision hingegen ist in Programmiersprachen viel höher.

Programmiersprachen sind eine Erweiterung der mathematischen Notation.

Kommentare sind kleine Ausschnitte aus natürlichen Sprachen, die in Programmen vorkommen.

### **Stilregel**

Benutzen Sie Wörter aus natürlichen Sprachen (z.B. Englisch, Deutsch) für die Namen, die Sie definieren.

#### Beispiele:

- Paris, Route1
- > Featurenamen: show, origin
- > Klassennamen: PREVIEW, TOURISM
- > Mit mehreren Wörtern: show start, TRAFFIC\_TAXI

Die Schlüsselwörter von Eiffel sind englische Wörter: **inherit**, **do**, **end**...

#### **Syntaxstruktur einer Klasse**

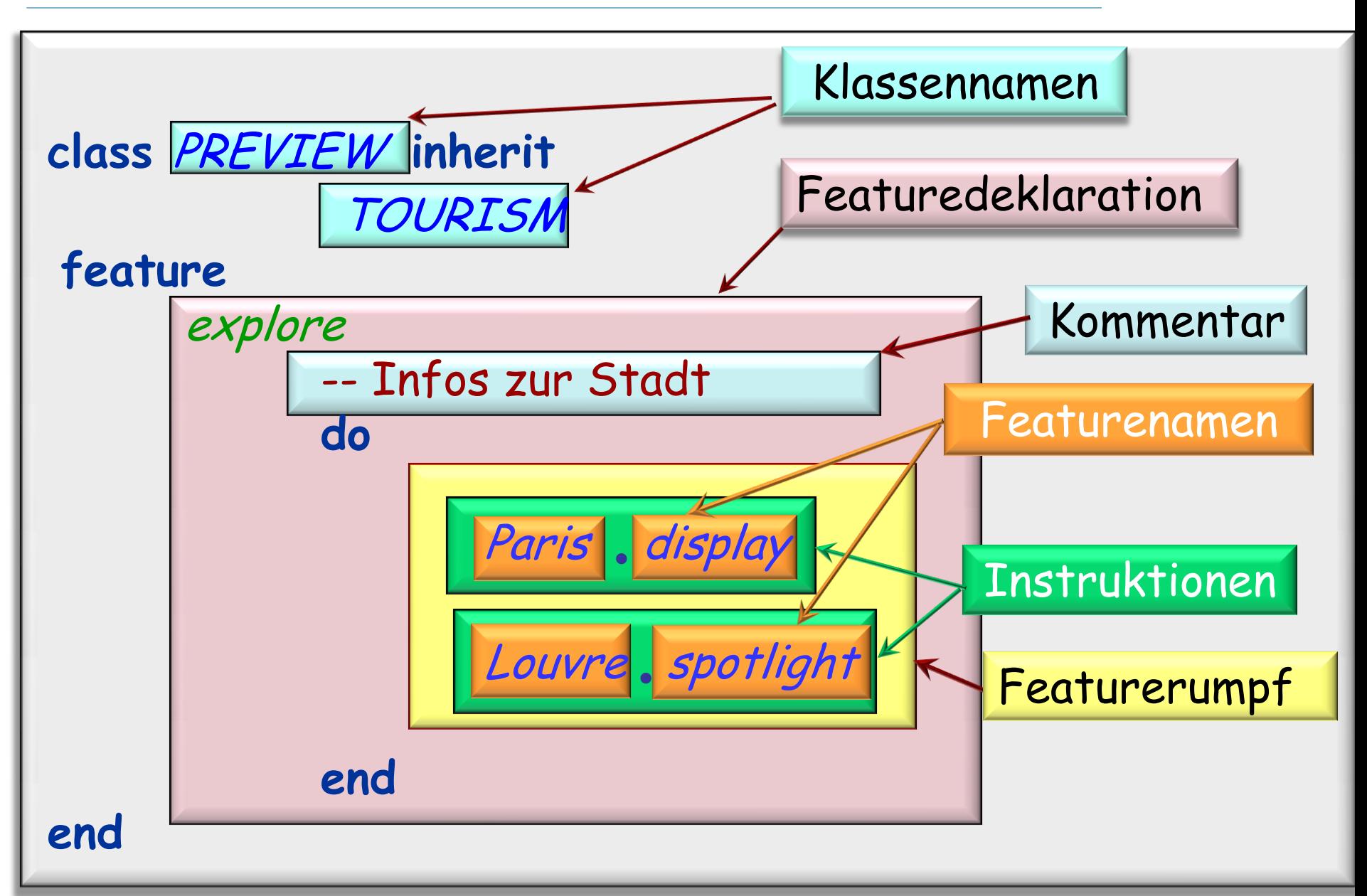

Exemplar: Ein syntaktisches Element, z.B.:

- > Ein Klassenname, z.B. PREVIEW
- $\triangleright$  Eine Instruktion, z.B. Paris, display
- Irgendeine der Boxen der vorigen Folie
- Der gesamte Klassentext!

Exemplare können verschachtelt (oder eingebettet) sein.

Delimiter, wie z.B. Schlüsselwörter (**do**, **end**, ...), Semikola, Punkte • etc. sind keine Exemplare.

Ein Konstrukt ist ein gewisser Typ eines syntaktischen Elements

Jedes syntaktische Element ist ein Exemplar eines gewissen Konstrukts

Beispiele:

> display ist ein Exemplar des Konstrukts Feature\_name

 Der Klassentext als Ganzes ist ein Exemplar des Konstruktes Klasse

 $\left( \bullet \right)$ 

#### **Syntaxstruktur einer Klasse**

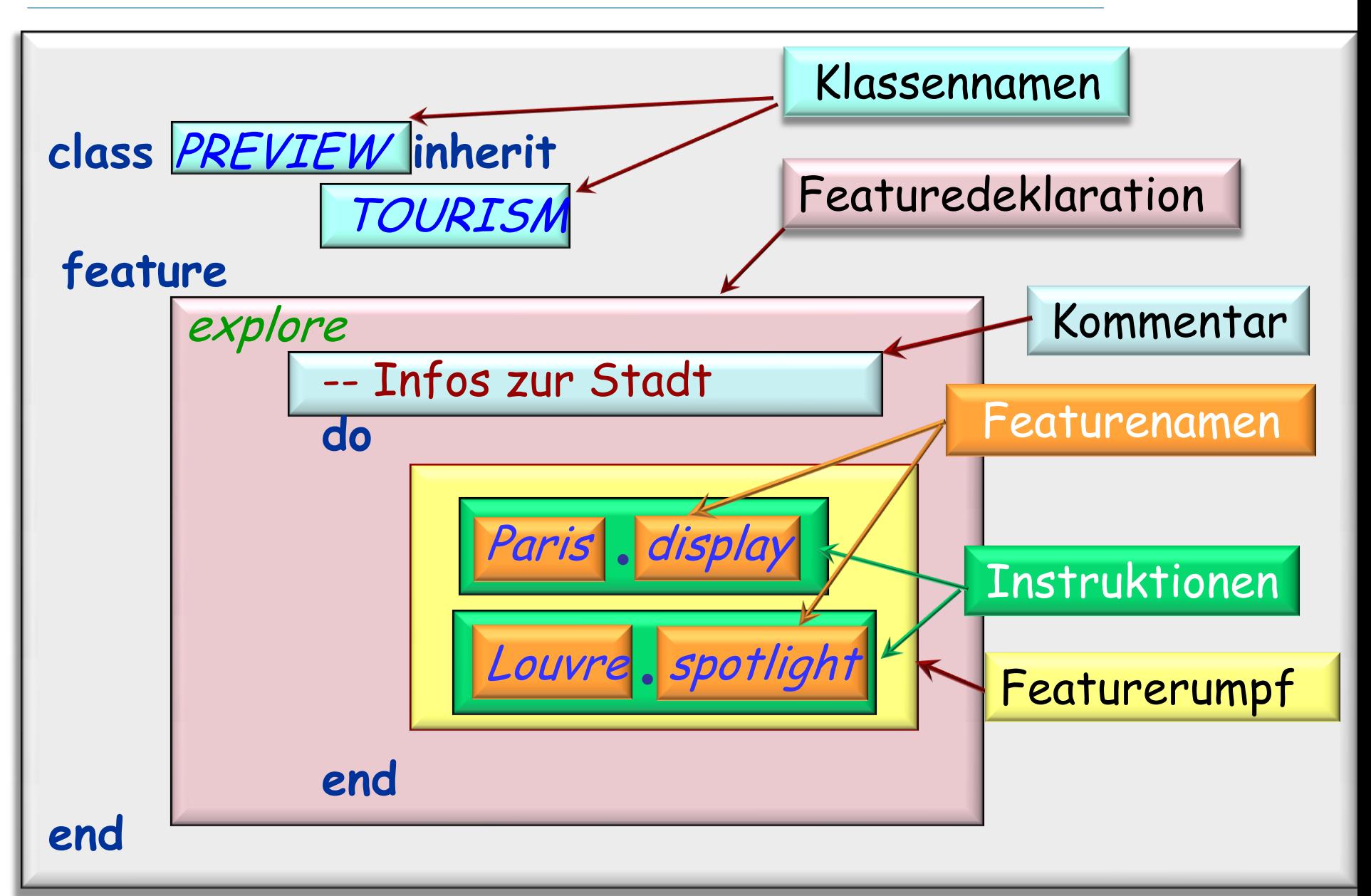

#### $\left( \cdot \right)$ **Eine andere Darstellung: ein abstrakter Syntaxbaum (\*)**

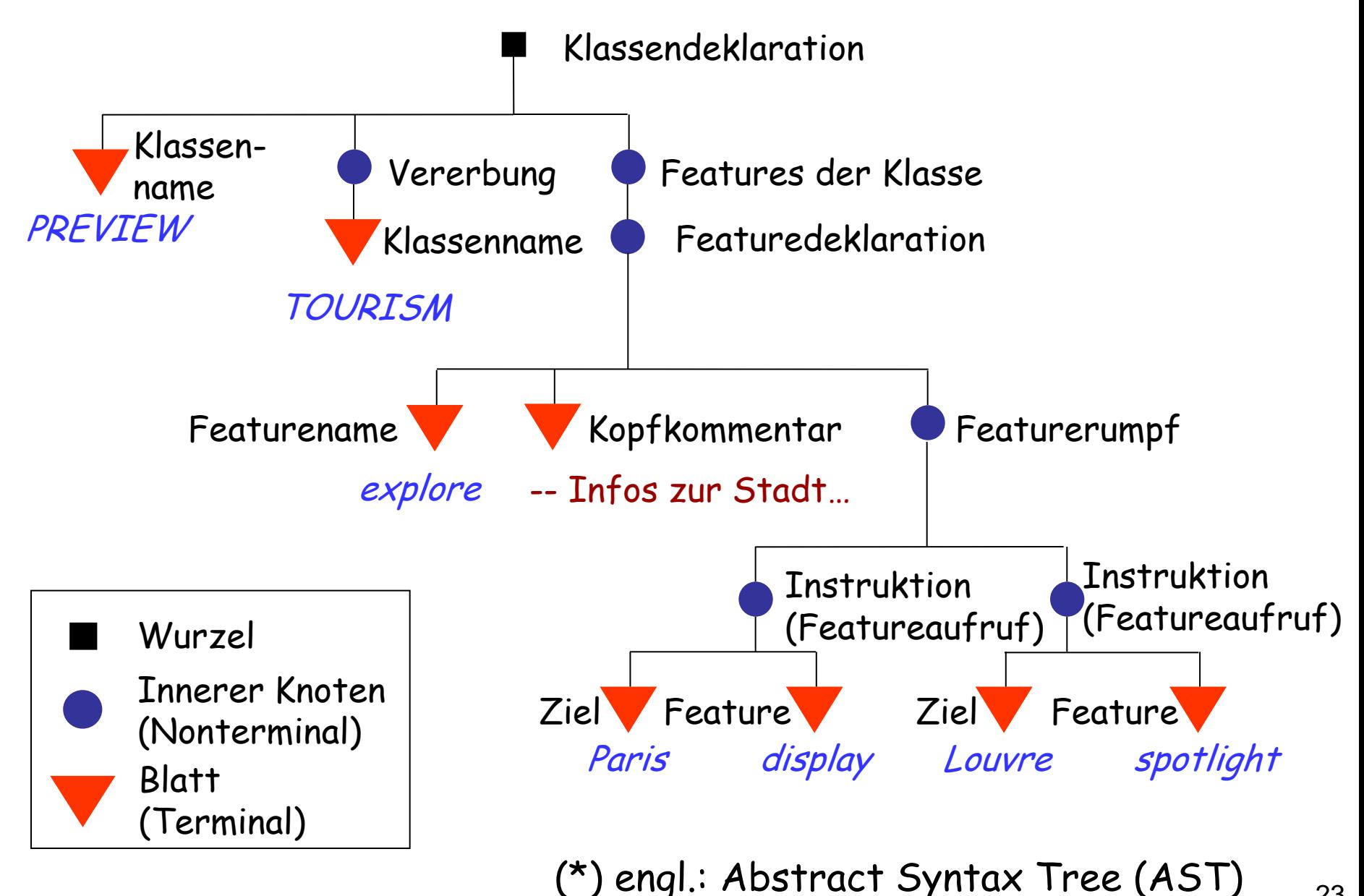

Stellt die Syntaxstruktur dar.

Nur Exemplare: keine Schlüsselwörter oder andere Delimiter (deshalb abstrakt)

Benutzt den Begriff Baum wie Unternehmen in organisatorischen Diagrammen.

#### **Bäume wachsen nach unten...**

#### Organigramm der ETH Zürich: Schulleitung, Zentrale Organe sowie Lehr- und Forschungseinrichtungen ausserhalb der Departemente

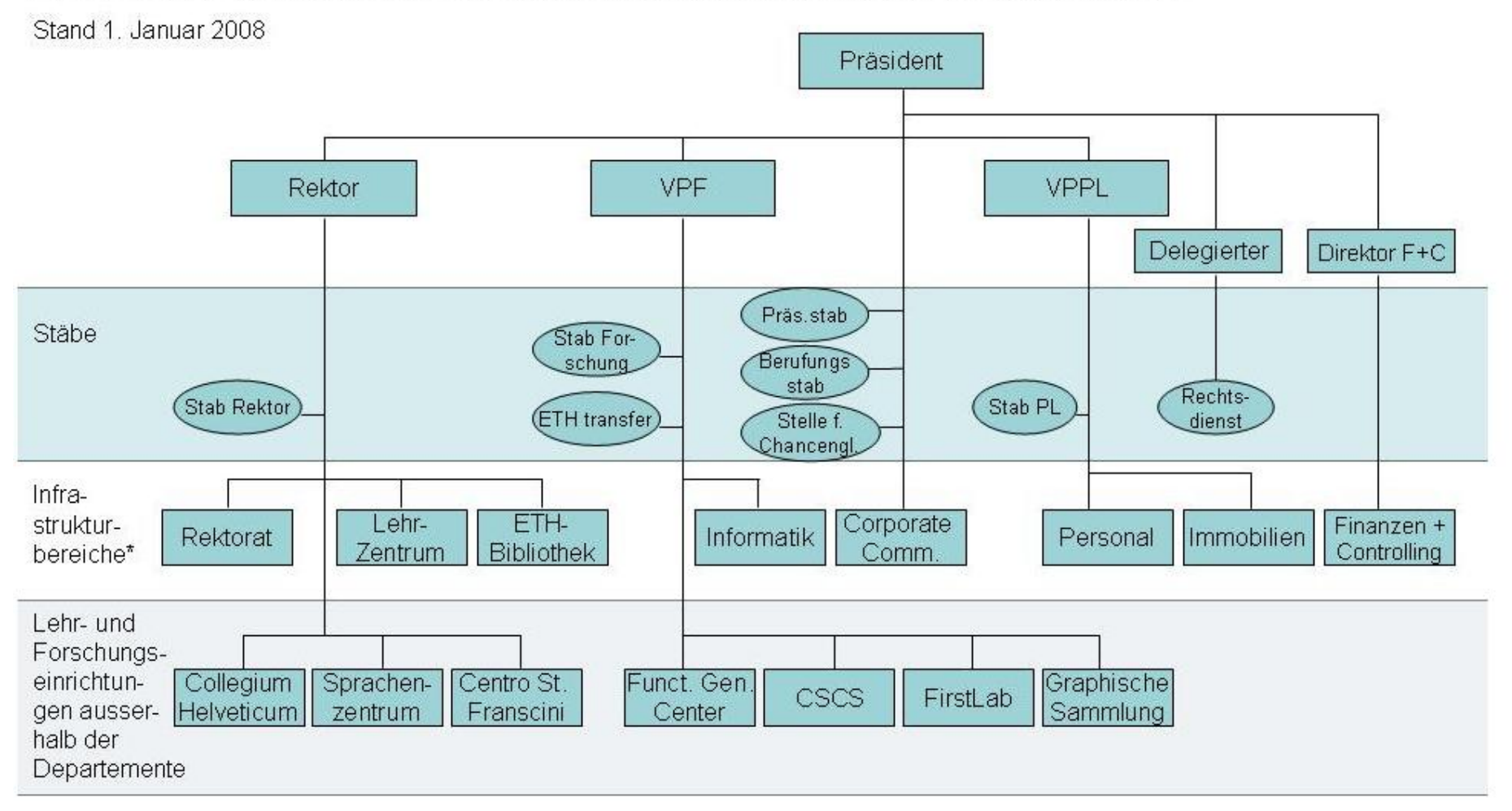

- Repräsentieren hierarchische oder verschachtelte Strukturen.
- Ähnlich wie organisatorische Diagramme (vorige Folie)
- Werden von oben nach unten oder von links nach
	- rechts gezeichnet.

Regeln:

- Jeder Zweig verbindet genau zwei Knoten.
- Jeder Knoten kann beliebig viele (auch keine) abgehende Zweige haben
- Jeder Knoten hat maximal einen eingehenden Zweig.

#### Arten von Knoten:

- Wurzel (root): Ein Knoten ohne eingehenden Zweig
- Blatt (leaf): Ein Knoten mit keinen abgehenden Zweigen
- Innere Knoten (internal nodes): weder Wurzel noch Blatt ("standard")

Ein Baum hat genau eine Wurzel (Sonst wäre es ein Wald).

#### **Eine andere Darstellung: ein abstrakter Syntaxbaum**

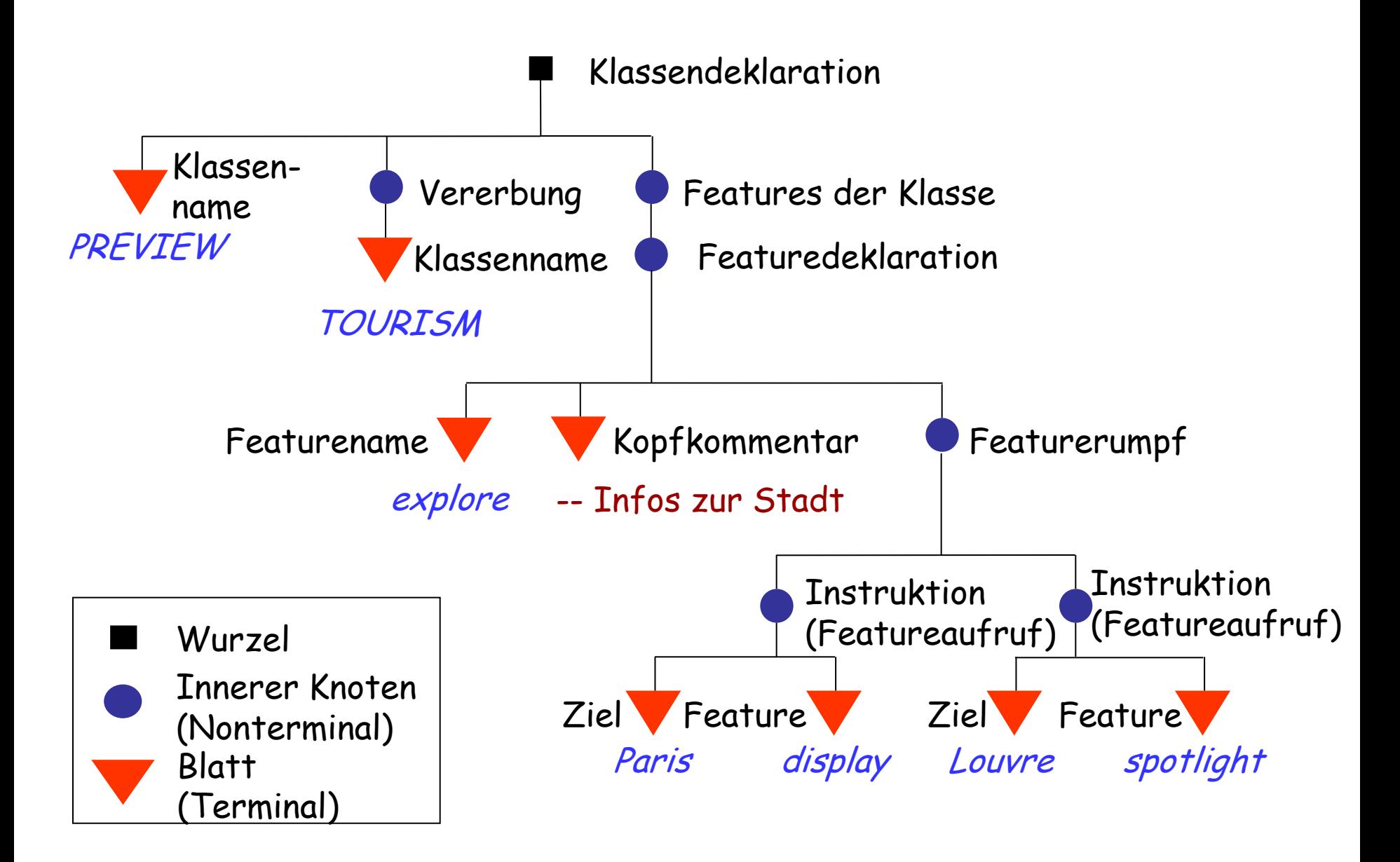

- Wurzel: repräsentiert das gesamte Exemplar (das "äusserste Rechteck")
- Innere Knoten (Nonterminale): repräsentieren Unterstrukturen, die wiederum Exemplare enthalten.
- Blätter (Terminale): repräsentieren Exemplare ohne weitere Verschachtelung.

 Die Syntax einer Programmiersprache ist definiert durch eine Menge von Konstrukten sowie die (Unter-)Konstrukte dieser Konstrukte.

#### **Syntaxstruktur einer Klasse**

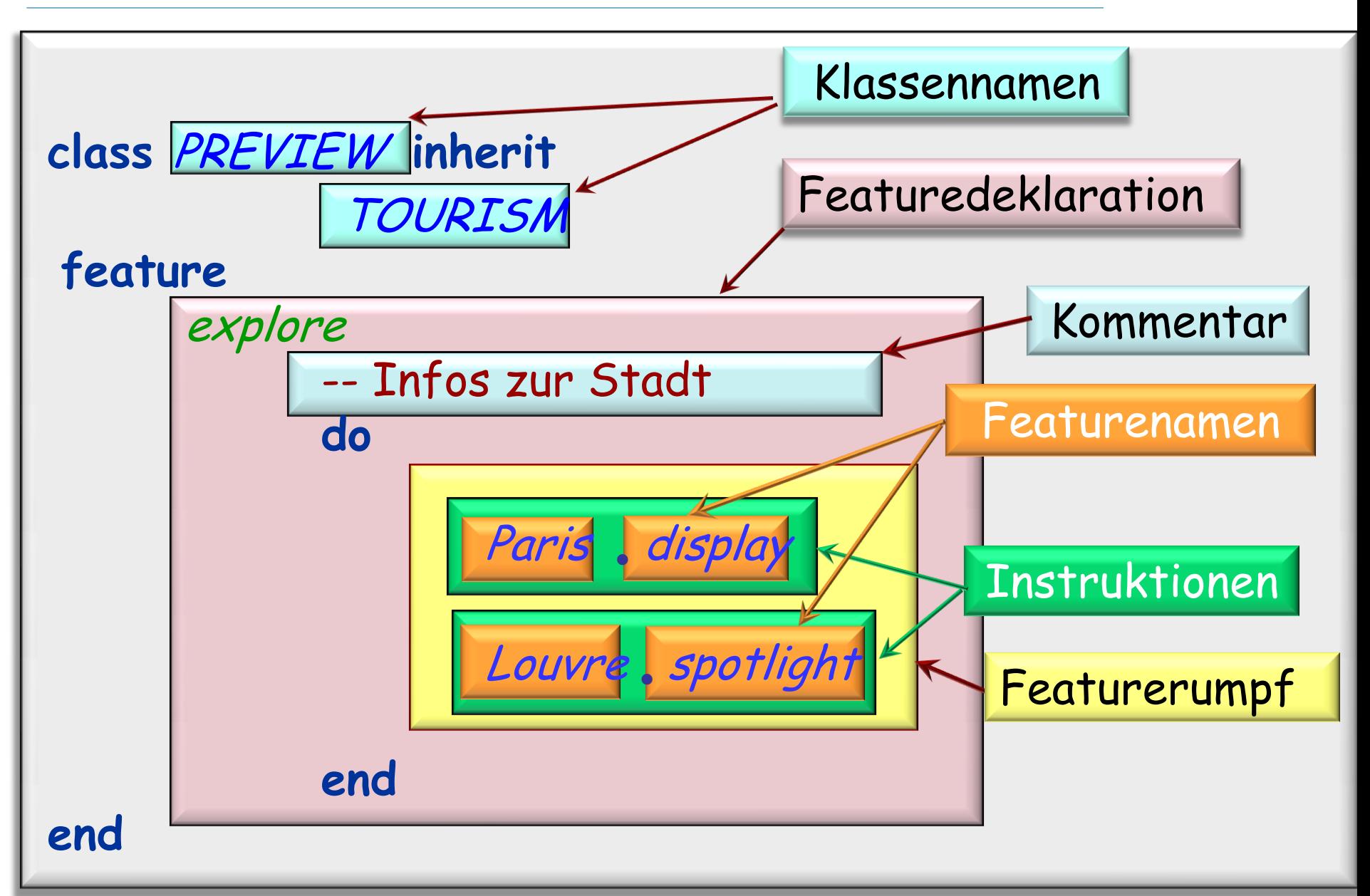

#### **Die tiefere Ebene: lexikalische Struktur**

Die Grundelemente eines Programmtextes sind Tokens:

- $\triangleright$  Terminale
	- Bezeichner (identifier): durch den/die Programmierer/in gewählte Namen, z.B. Paris oder display
	- Konstanten: selbsterklärende Werte, z.B. 42
- Schlüsselwörter, z.B. **class**
- Spezialsymbole: z.B. Punkt " " eines Feature-Aufrufs

Tokens definieren die lexikalische Struktur einer Sprache.

Semantische Regeln definieren den Effekt eines Programms, das den syntaktischen Regeln genügt.

Syntaktische Regeln definieren, wie man Exemplare aus Tokens, die den lexikalischen Regeln genügen, herstellt.

Lexikalische Regeln definieren, wie man aus Zeichen Tokens macht.

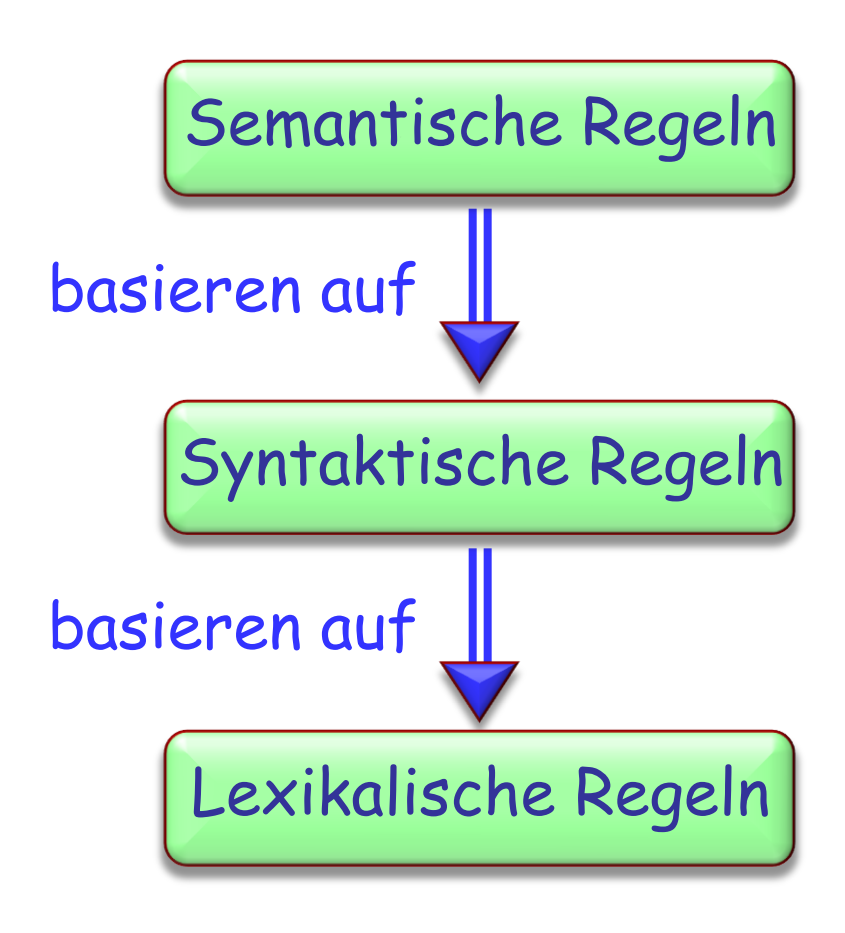

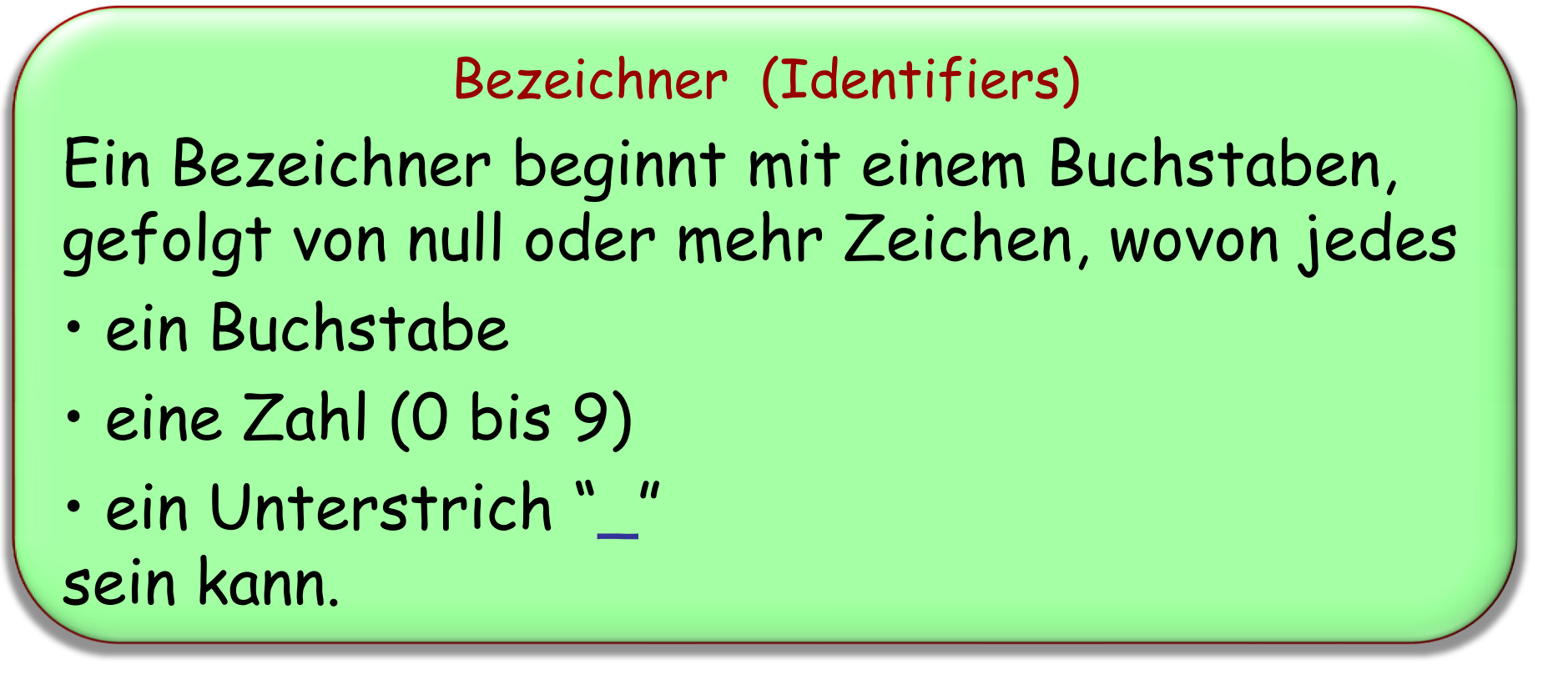

Sie können Ihre Bezeichner (nach obigen Regeln) frei wählen, nur Schlüsselwörter sind verboten.

### **Stilregeln**

 Wählen Sie Bezeichner so, dass sie klar ausdrücken, was sie tun. (z.B. display, origin)

 Wählen Sie für Features die vollen Namen, keine Abkürzungen.

 Benutzen Sie für zusammengesetzte Bezeichner Unterstriche:

bus station

Klassennamen sollten aus Grossbuchstaben bestehen:

PREVIEW

Statische Semantik definiert die Gültigkeitsregel, die durch die Syntax nicht garantiert wird.

Gültiges Beispiel:

Console, show (Route1, origin) Ungültiges Beispiel: Console, show (show, origin)

(Vgl. in der deutschen Sprache: Ich mag meinen Computer. Aber nicht:

Ich Computer meinen mag.)

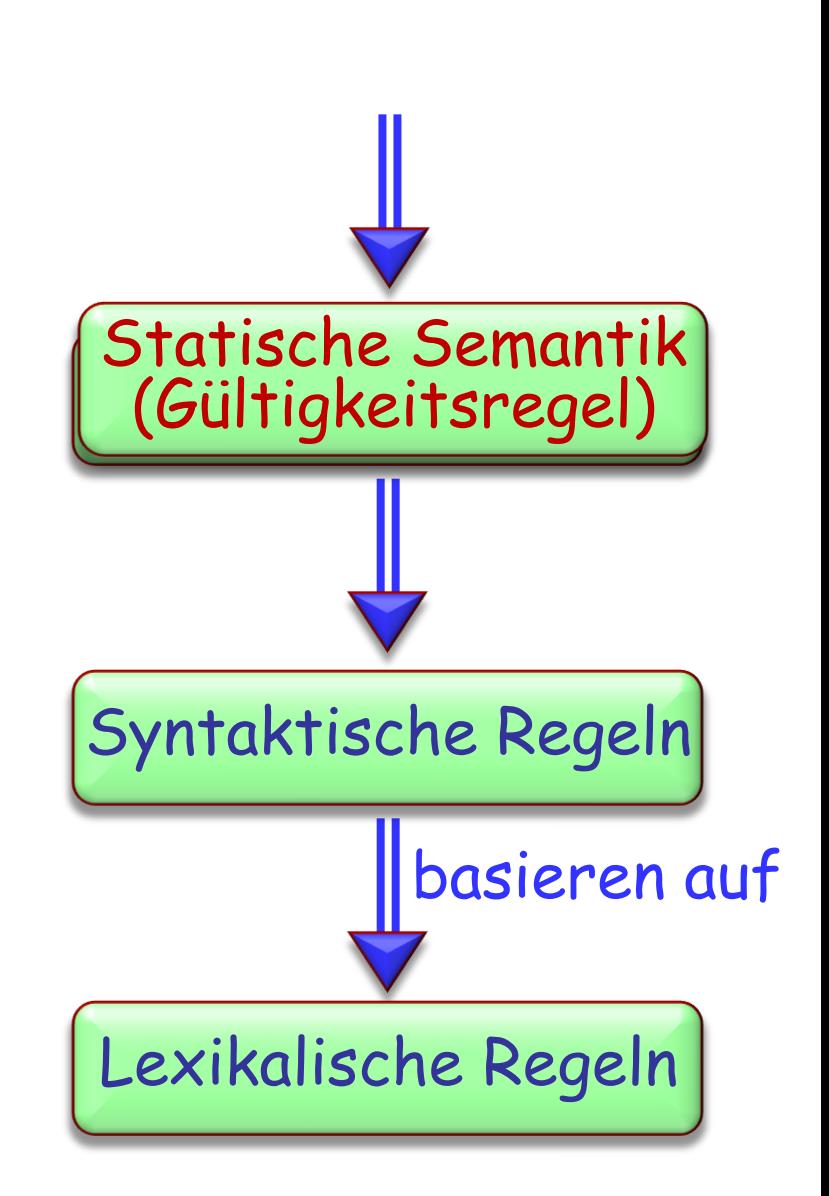

### **Was wir heute gelernt haben**

- Das Programmiersprachenkonzept
- Die Grundzüge von Eiffel
- Syntax (inklusive lexikalischer Ebene) vs Semantik
- Lexikalische und statische Analyseebenen
- Bäume
- Die Fachsprache der Bäume: Wurzel, innere Knoten, Blätter
- Abstrakte Syntaxbäume
- Grundlegende lexikalische Elemente
- Elementare Stilregeln

Lesen Sie die Kapitel 1 bis 5 von Touch of Class

Stellen Sie sicher, dass Sie alle bis jetzt eingeführten Begriffe kennen und verstehen.